The titlesec and titletoc Packages<sup>∗</sup>

Javier Bezos†

2007-08-12

# **Contents**

- 1. Introduction [1](#page-0-0)
- 2. Quick Reference [2](#page-1-0) 2.1. Format, [2.](#page-1-1)—2.2. Spacing, [2.](#page-1-2)—2.3. Tools, [2.](#page-1-3)
- 3. Advanced Interface [3](#page-2-0)

3.1. Format, [3.](#page-2-1)—3.2. Spacing, [4.](#page-3-0)—3.3. Spacing related tools, [5.](#page-4-0)—3.4. Rules, [6.](#page-5-0)—3.5. Page styles, [7.](#page-6-0)— 3.6. Breaks, [7.](#page-6-1)—3.7. Other Package Options, [8.](#page-7-0)—3.8. Extended Settings, [8.](#page-7-1)—3.9. Creating new levels and changing the class, [9.](#page-8-0)

#### 4. Additional Notes [10](#page-9-0)

4.1. Fixed Width Labels, [10.](#page-9-1)—4.2. Starred Versions, [10.](#page-9-2)—4.3. Variants, [11.](#page-10-0)—4.4. Putting a Dot after the Section Title, [12.](#page-11-0)

#### 5. Page Styles [12](#page-11-1)

5.1. Defining Page Styles, [12.](#page-11-2)—5.2. Additional Settings, [14.](#page-13-0)—5.3. Running heads with floats, [14.](#page-13-1)—5.4. Marks, [15.](#page-14-0)—5.5. A couple of examples, [15.](#page-14-1)

6. Final comments [16](#page-15-0)

7. Contents: The **titletoc** package [16](#page-15-1)

7.1. A ten-minute guide to titletoc, [17.](#page-16-0)—7.2. And more, [19.](#page-18-0)—7.3. Partial TOC's, [20.](#page-19-0)—7.4. Partial lists, [21.](#page-20-0)—7.5. Examples, [21.](#page-20-1)—7.6. Inserting a figure in the contents, [22.](#page-21-0)—7.7. Marking entries with asterisks, [22.](#page-21-1)

#### 8. The **titlesec** philosophy [22](#page-21-2)

9. Appendix [22](#page-21-3)

9.1. A full example, [26.](#page-25-0)—9.2. Standard Classes, [26.](#page-25-1)—9.3. Chapter Example, [27.](#page-26-0)

# <span id="page-0-0"></span>**1. Introduction**

This package is essentially a replacement—partial or total—for the LAT<sub>E</sub>X macros related with sections—namely titles, headers and contents. The goal is to provide new features unavailable in current  $L^2T$ EX; if you just want a more friendly interface than that of standard  $L^2T$ EX but without changing the way LATEX works you may consider using fancyhdr, by Piet van Oostrum, sectsty, by Rowland McDonnell, and tocloft, by Peter Wilson, which you can make pretty things with.

Some of the new features provided are:

- Different classes and "shapes" of titles, with tools for very fancy formats. You can define different formats for left and right pages, or numbered and unnumbered titles, measure the width of the title, add a new section level, use graphics, and many more. The Appendix shows a good deal of examples, so jump forward right now!
- Headers and footers defined with no \...mark intermediates, and perhaps containing top, first *and* bot marks at the same time. Top marks correctly synchronized with titles, and without

<sup>∗</sup>The titlesec package is currently at version 2.8. © 1998–2007 Javier Bezos. The titletoc package is currently at version 1.6. © 1999–2007 Javier Bezos. All Rights Reserved.

<sup>†</sup>For bug reports, comments and suggestions go to [http://www.texytipografia.com/contact.html.](http://www.texytipografia.com/contact.html) English is not my strong point, so contact me when you find mistakes in the manual. Other packages by the same author: gloss (with José Luis Díaz), enumitem, accents, tensind, esindex, dotlessi.

incompatibilities with the float mechanism. Decorative elements easily added, including picture environments.

• Pretty free form contents, with the possibility of grouping entries of different levels in a paragraph or changing the format of entries in the middle of a document.

Titlesec works with the standard classes and with many others, including the AMS ones, and it runs smoothly with hyperref.<sup>[1](#page-1-4)</sup>

As usual, load the package in the standard way with \usepackage. Then, redefine the sectioning commands with the simple, predefined settings (see section "Quick Reference") or with the provided commands if you want more elaborate formats (see section "Advanced Interface.") In the latter case, you only need to redefine the commands you'll use. Both methods are available at the same time, but because \part is usually implemented in a non-standard way, it remains untouched by the simple settings and should be changed with the help of the "Advanced Interface."

### <span id="page-1-0"></span>**2. Quick Reference**

The easiest way to change the format is by means of a set of package options and a couple of commands. If you feel happy with the functionality provided by this set of tools, you needn't go further in this manual. Just read this section and ignore the subsequent ones.

#### <span id="page-1-1"></span>**2.1. Format**

There are three option groups controlling font, size and align. You need not set all of these groups, since a default is provided for each one; however, you must use at least an option from them if you want this "easy setup."

rm sf tt md bf up it sl sc

Select the corresponding family/series/shape. Default is bf.

big medium small tiny

Set the size of titles. Default is big, which gives the size of standard classes. With tiny, sections (except chapters) are typed in the text size. medium and small are intermediate layouts.

#### raggedleft center raggedright

Control the alignment.

#### <span id="page-1-2"></span>**2.2. Spacing**

compact

This option is independent from those above and reduces the spacing above and below the titles.

#### <span id="page-1-3"></span>**2.3. Tools**

#### \titlelabel{*\label-format*}}

Changes the label format in sections, subsections, etc. A \thetitle command is provided which is respectively \thesection, \thesubsection, etc. The default value in standard classes is

\titlelabel{\thetitle\quad}

and you may add a dot after the counter simply with

\titlelabel{\thetitle.\quad}

<span id="page-1-4"></span><sup>&</sup>lt;sup>1</sup>However, be aware that the AMS classes reimplement the original internal commands. These changes will be lost here. The compatibility with hyperref has been tested with dvips, dvipdfm and pdftex but it's an unsupported feature. Please, check that your version of hyperref is compatible with titlesec.

That was done in this document.

```
\left\{\text{interiormat*}\{\langle command \rangle\}|\{\langle format \rangle\}\}\right\}
```
This command allows to change the  $\langle format \rangle$  of a sectioning command, as for example:

```
\titleformat*{\section}{\itshape}
```
# <span id="page-2-0"></span>**3. Advanced Interface**

Two commands are provided to change the title format. The first one is used for the "internal" format, i. e., shape, font, label. . . , the second one defines the "external" format, i. e., spacing before and after, indentation, etc. This scheme is intended to easy definitions, since in most of cases you will want to modify either spacing or format.[2](#page-2-2) That redefines existing sectioning commands, but does not create *new* ones. New sectioning levels can be added with \titleclass, as described below, and then their format can be set with the commands described here.

#### <span id="page-2-1"></span>**3.1. Format**

A set of shapes is provided, which controls the basic distribution of elements in a title. The available shapes are:

hang is the default value, with a hanging label. (Like the standard \section.)

block typesets the whole title in a block (a paragraph) without additional formatting. Useful in centered titles  $^3$  $^3$  and special formatting (including graphic tools such as <code>picture,pspicture,etc.)</code>

display puts the label in a separate paragraph. (Like the standard \chapter.)

runin A run-in title. (Like the standard \paragraph.)

- leftmargin puts the title at the left margin. Titles at the very end of a page will be moved to the next one and will not stick out in the bottom margin, which means that large titles can lead to underfull pages.<sup>[4](#page-2-4)</sup> In this case you may increase the stretchability of the page elements, use \raggedbottom or use the package option nobottomtitles described below. Since the mechanism used is independent from that of the margin pars, they can overlap. A deprecated synonymous is margin.
- rightmargin is like leftmargin but at the right margin.
- drop wraps the text around the title, provided that the first paragraph is longer than the title (if not, they overlap). The comments in leftmargin also applies here.
- wrap is quite similar to drop. The only difference is that while the space reserved in drop for the title is fixed, in wrap is automatically readjusted to the longest line. The limitations explained below related to calcwidth also applies here.

frame similar to display, but the title will be framed.

Note, however, that some shapes don't make sense in chapters and parts.

\titleformat{*\command*}}[\shape\]{\format\}{\label\}{\sep\}{\before\}[\after\in

#### <span id="page-2-2"></span>Here

<sup>&</sup>lt;sup>2</sup>Information is "extracted" from the class sectioning commands, except for chapter and part. Standard definitions with \@startsection are presumed—if sections have been defined without that macro, arbitrary values for the format an the spacing are provided, which you may change later. (Sadly, there is no way to catch the chapter or part formats, and one similar to that of standard classes will be used.)

<span id="page-2-3"></span><sup>&</sup>lt;sup>3</sup>The label will be slightly displaced to the left if the title is two or more lines long and the hang shape is used, except with explicit \\.

<span id="page-2-4"></span><sup>4</sup>However, floats following the title a couple of lines after will interfere with the page breaking used here and sometimes the title may stick out.

- $\langle$  *command* is the sectioning command to be redefined, i. e., \part, \chapter, \section, \subsection, \subsubsection, \paragraph or \subparagraph.
- The paragraph shape is set by  $\langle shape \rangle$ , whose possible values are those described above.
- $\langle format \rangle$  is the format to be applied to the whole title—label and text. This part can contain vertical material (and horizontal with some shapes) which is typeset just after the space above the title.
- The label is defined in *(label)*. You may left it empty it if there is no section label at that level, but note that by doing so the number is not suppressed in the table of contents and running heads.
- $\langle$ sep<sub></sub>) is the horizontal separation between label and title body and must be a length (it cannot be left empty). This space is vertical in display shape; in frame it is the distance from text to frame. Both  $\langle label \rangle$  and  $\langle sep \rangle$  are ignored in starred versions of sectioning commands. If you are using picture and the like, set this parameter to 0 pt.
- $\bullet$  *(before)* is code preceding the title body. The very last command can take an argument, which is the title text.<sup>[5](#page-3-1)</sup> However, with the package option explicit the title must be given explicitly with #1 (see below).
- $\langle$  *after* $\rangle$  is code following the title body. The typeset material is in vertical mode with hang, block and display; in horizontal mode with runin and leftmargin  $(2.7)$  with the latter, at the beginning of the paragraph). Otherwise is ignored.

\chaptertitlename

It defaults to \chaptername except in appendices where it is \appendixname. Use it instead of \chaptername when defining a chapter.

#### <span id="page-3-0"></span>**3.2. Spacing**

#### \titlespacing\*{*\command*}}{\*left*}}{\*beforesep*}}{\*aftersep*}}[\*right*}]

The starred version kills the indentation of the paragraph following the title, except in drop, wrap and runin where this possibility does not make sense.

- $\langle left \rangle$  increases the left margin, except in the  $\ldots$  margin, and drop shape, where this parameter sets the title width, in wrap, the maximum width, and in runin, the indentation just before the title. With negative value the title overhangs. $<sup>6</sup>$  $<sup>6</sup>$  $<sup>6</sup>$ </sup>
- $\langle \text{beforesep} \rangle$  is the vertical space before the title.
- $\langle$  *difersep* $\rangle$  is the separation between title and text—vertical with hang, block, and display, and horizontal with runin, drop, wrap and ...margin. By making the value negative, you may define an effective space of less than  $\gamma^7$  $\gamma^7$
- The hang, block and display shapes have the possibility of increasing the  $\langle right \rangle$  margin with this optional argument.

If you dislike typing the full skip values, including the plus and minus parameters, an abbreviation \**n* is provided. In the  $\langle beforesep \rangle$  argument this is equivalent to *n* ex with some stretchability and a minute shrinkability. In the  $\langle$ *aftersep* $\rangle$  some stretchability (smaller) and no shrinkability.<sup>[8](#page-3-4)</sup> Thus, you can write

<span id="page-3-1"></span><sup>5</sup>Remember that font size can be changed safely between paragraphs only, and that changes in the text should be made local with a group; otherwise the leading can be wrong—too large or too small.

<span id="page-3-2"></span><sup>&</sup>lt;sup>6</sup>This parameter is not equal to  $\sinh\theta$  of  $\sinh\theta$  is tartsection, which doesn't work correctly. With a negative value in the latter and if <indent> is larger than the label width, the first line of the title will start in the outer margin, as expected, but the subsequent lines will not; worse, those lines will be shortened at the right margin.

<span id="page-3-3"></span><sup>&</sup>lt;sup>7</sup> See Goossens, Mittelbach and Samarin: *The ETEX Companion*, Reading, Addison Wesley, 1993, p. 25.

<span id="page-3-4"></span><sup>8</sup>They stand for *n* times 1ex plus .3ex minus .06ex and 1ex plus .1ex, respectively.

\titlespacing{\section}{0pt}{\*4}{\*1.5}

The lengths  $\beta$  \beforetitleunit and  $\alpha$  aftertitleunit are used as units in the  $*$  settings and you can change them if you don't like the predefined values (or for slight changes in the makeup, for example).

Notes. \titlespacing does not work with neither \chapter nor \part unless you change its title format as well by means of \titleformat, the simple settings, or \titleclass. Arguments in \titlespacing must be dimensions; \stretch includes a command and hence raises an error.

#### <span id="page-4-0"></span>**3.3. Spacing related tools**

These commands are provided as tools for \titleformat and \titlespacing.

\filright \filcenter \filleft \fillast \filinner \filouter

Variants of the  $\raq$ ed... commands, with slight differences. In particular, the  $\raq$ ed... commands kills the left and right spaces set by \titlespacing. \fillast justifies the paragraph, except the last line which is centered.<sup>[9](#page-4-1)</sup> These commands work in the frame label, too.

\filinner and \filouter are \filleft or \filright depending on the page. Because of the asynchronous TEX page breaking, these commands can be used in \chapter only. If you want a general tool to set different formats depending on the page, see "Extended settings" below.

\wordsep

The inter-word space of the current font.

indentafter noindentafter (Package options)

By-pass the settings for all of sectioning commands.<sup>[10](#page-4-2)</sup>

rigidchapters rubberchapters (Package options)

With rigidchapters the space for chapter titles is always the same, and  $\langle$ *aftersep* $\rangle$  in \titlespacing does not mean the space from the bottom of the text title to the text body as described above, but from the *top* of the text title, i. e.,  $\langle beforesep \rangle + \langle aftersep \rangle$  now is a fixed distance from the top of the page body to the main text. The default is rubberchapters where  $\langle$  *aftersep* $\rangle$  is the separation between title and text as usual. Actually, the name is misleading because it applies not only to the default chapter, but to any title of top class. (More on classes below.)

bottomtitles nobottomtitles nobottomtitles\* (Package options)

If nobottomtitles is set, titles close to the bottom margin will be moved to the next page and the margin will be ragged. The minimal space required in the bottom margin not to move the title is set (approximately) by

\renewcommand{\bottomtitlespace}{\\\\\length\mng

whose default value is .2\textheight. A simple ragged bottom on the page before is obtained with a value of 0 pt. bottomtitles is the default, which simply sets \bottomtitlespace to a negative value. The nobottomtitles\* option provides more accurate computations but titles of margin, wrap or drop shapes could be badly placed. Usually, you should use the starred version.

#### aftersep largestsep (Package options)

By default, when there are two consecutive titles the  $\langle$ *aftersep* $\rangle$  space from the first one is used between them. Sometimes that is not the desired behaviour, especially when the  $\langle beforesep \rangle$  space is

<span id="page-4-1"></span><sup>&</sup>lt;sup>9</sup>Admittedly, a weird name, but it's short.

<span id="page-4-2"></span><sup>&</sup>lt;sup>10</sup>Formerly indentfirst and nonindentfirst, now deprecated.

much larger than the *<i>daftersep*) one (otherwise the default seems preferable). With largestsep the largest of them is used. Default is aftersep.

#### \\ \\\* pageatnewline (Package option)

 $\vert 2.6 \vert$  The package option pageatnewline is for backward compatibility. In 2.6,  $\setminus \setminus$  does not allow a page break and therefore is equivalent to  $\setminus$ . Since I presume none wants a page break inside a title, this has been made the default. If for some extrange reason you want to allow page breaks inside the titles, use the package option.

#### <span id="page-5-0"></span>**3.4. Rules**

The package includes some tools for helping in adding rules and other stuff below or above the title. Since the margins in titles may be modified, these macros take into account the local settings to place rules properly. They also take into account the space used by marginal titles.

```
\titleline[\langle align \rangle] {\langle horizontal \ material \rangle}
\titlerule[\height}]
\titlerule*[\langle width \rangle] {\langle text \rangle}
```
The \titleline command allows inserting a line, which may contain text and other "horizontal" material. It's intended mainly for rules and leaders but in fact is also useful for other purposes. The line has a fixed width and hence must be filled, i.e., \titleline{CHAPTER} produces an underfull box. Here the optional  $\langle align \ (l, r \ or \ c)$  helps, so that you simply type, say, \titleline[c] {CHAPTER}.  $^{11}$  $^{11}$  $^{11}$ 

Using \titleline in places where vertical material is not expected can lead to anomalous results. In other words, you can use it in the  $\langle format \rangle$  (always) and  $\langle after \rangle$  (hang, display and block) arguments; and in the display shape at the very beginning of the  $\langle before \rangle$  and  $\langle label \rangle$  argument as well. But try it out, because it's very likely it works in other places.

The \titlerule command, which is enclosed automatically in \titleline if necessary, can be used to build rules and fillers. The unstarred version draws rules of height .4 pt, or  $\langle height \rangle$  if present. For example:

```
\titlerule[.8pt]%
\vspace{1pt}%
\titlerule
```
draws two rules of different heights with a separation of 1 pt.

The starred version makes leaders with the *\text*} repeated in boxes of its natural width. The width of the boxes can be changed to  $\langle width \rangle$ , but the first box remains with its natural width so that the  $\langle text \rangle$  is aligned to the left and right edges of the space to be filled.

For instance, with

```
\titleformat{\section}[leftmargin]
  {\titlerule*[1pc]{.}%
   \vspace{1ex}%
  \bfseries}
  {... definition follows
```
leaders spanning over both main text and title precede the section.

#### calcwidth (Package option)

The wrap shape has the capability of measuring the lines in the title to format the paragraph. This capability may be extended to other three shapes—namely display, block and hang—with this package option. The length of the longest line is returned in \titlewidth.

As far as T<sub>E</sub>X is concerned, any box is considered typeset material. If the box has been enlarged with blank space, or if conversely a box with text has been smashed, the value of \titlewidth may be

<span id="page-5-1"></span><sup>&</sup>lt;sup>11</sup>The default is the s parameter of the  $\mathbb{R}$  makebox command.

wrong (as far as humans is concerned). The hang shape, for instance, uses internally such a kind of boxes, but in this case this behaviour is desired when the title is flushed right; otherwise the block shape produces better results. In other words, using boxes whose natural width has been overridden may be wrong.<sup>[12](#page-6-2)</sup> Further, some commands may confuse T<sub>E</sub>X and stop parsing the title. But if you stick to text,  $\setminus \$  and  $\setminus$  [...] (and it's very unlikely you might want something else), there will be no problems. Another important point is that the  $\langle \text{before} \rangle$ ,  $\langle \text{label} \rangle$ ,  $\langle \text{sep} \rangle$ , and  $\langle \text{title} \rangle$  parameters (but not  $\langle \text{after} \rangle$ ) are evaluated twice at local scope; if you increase a counter *globally*, you are increasing it twice. In most of cases, placing the conflicting assignment in the  $\langle$ *after* $\rangle$  parameter will be ok.<sup>[13](#page-6-3)</sup>

We now describe a variant of \titleline.

#### \titleline\*[\*align*}]{\*horizontal material*}}

The text will be enclosed first in a box of width \titlewidth; this box will be in turn enclosed in the main box with the specified alignment. There is no equivalent \titlerule and therefore you must enclose it explicitly in a \titleline\* if you want the \titlewidth to be taken into account:

\titleline\*[c]{\titlerule[.8pc]}

#### <span id="page-6-0"></span>**3.5. Page styles**

2.8 You can assign a page style to levels of class top and page, as well as the default chapter with the following command:[14](#page-6-4)

\assignpagestyle{ $\langle command \rangle$ }{ $\langle pagestyle \rangle$ }

For example, to suppress the page number in chapters write:

\assignpagestyle{\chapter}{empty}

#### <span id="page-6-1"></span>**3.6. Breaks**

```
\sectionbreak \subsectionbreak \subsubsectionbreak
\paragraphbreak \subparagraphbreak
```
By defining these command with \newcommand different page breaks could be applied to different levels. In those undefined, a penalty with the internal value provided by the class is used (typically −300). For instance,

\newcommand{\sectionbreak}{\clearpage}

makes sections begin a new page. In some layouts, the space above the title is preserved even if the section begins a new page; that's accomplished with:

```
\newcommand{\sectionbreak}{%
  \addpenalty{-300}%
  \vspace*{0pt}}
```
 $2.6$  Until now, \...break was allowed only in the straight class, but now it's available in the top class, too. Suitable values would be \cleardoublepage (the default if openright) and \clearpage (the default if openany). Thus, you can override openright by defining \chapterbreak as \clearpage, provided its class has been changed to top (in this example, parts will continue with the openright setting).

13There are two further parameters, \titlewidthfirst and \titlewidthlast, which return the length of the first and last

<span id="page-6-3"></span><span id="page-6-2"></span><sup>12</sup>Which include justified lines, whose interword spacing has been enlarged.

<span id="page-6-4"></span>lines. There are not specific tools for using them, but you can assign their values to  $\tilde{\text{title}}$  and then use  $\tilde{\text{title}}$ . <sup>14</sup>Named in the short-lived version 2.7 as \titlepagestyle.

#### \chaptertolists

2.6 If defined, the usual white space written to lists (ie, List of Figures and List of Tables) is replaced by the code in this command. If you don't want the white space when a chapter begins, define it to empty. This command is not a general tool to control spacing in lists, and is available only in titles of top class, so it will not work with the default chapters except if you change their class (on the other hand,  $\ldots$  tolists can be used in any title whose class is top).

#### <span id="page-7-0"></span>**3.7. Other Package Options**

#### explicit (Package option)

 $\left|2.7\right|$  With it, the title is not implicit after *\before*} but must be given explicitly with #1 as in, for example:

```
\titleformat{\section}
 \{.\,.\}{\thesection}{..}{#1.}
```
(Compare it with the example in section [4.4.](#page-11-0))

#### newparttoc oldparttoc (Package options)

Standard parts write the toc entry number in a non standard way. You may change that with newparttoc so that titletoc or a similar package can manipulate the entry. (That works only if \part has been redefined.)

#### clearempty (Package options)

Modifies the behaviour of \cleardoublepage so that the empty page style will be used in empty pages.

toctitles (Package option)

2.6 Changes the behaviour of the optional argument in sectioning titles so that it sets only the running heads and not the TOC entries, which will be based on the full title.

#### newlinetospace (Package option)

2.6 Replaces every occurrence of  $\setminus \setminus$  or  $\setminus \setminus *$  in titles by a space in running heads and TOC entries. This way, you don't have to repeat the title just to remove a formatting command.

#### <span id="page-7-1"></span>**3.8. Extended Settings**

The first argument of both \titleformat and \titlespacing has an extended syntax which allows to set different formats depending on the context.<sup>[15](#page-7-2)</sup> This argument can be a list of key/value pairs in the form:

 $\langle key \rangle = \langle value \rangle$ ,  $\langle key \rangle = \langle value \rangle$ ,  $\langle key \rangle$ ,  $\langle key \rangle$ , ...

Currently, only pages and unnumbered versions are taken care of, besides the sectioning command name. Thus, the available keys are:

- name. Allowed values are \chapter, \section, etc.
- page. Allowed values are odd or even.

<span id="page-7-2"></span><sup>&</sup>lt;sup>15</sup>The keyval package is required for making use of it.

• numberless. A valueless key. It's not necessary unless you want to set different numbered (without this key) and unnumbered (with numberless) variants.

The basic form described above with the name of a sectioning command, say

\titleformat{\section} ...

is in fact an abbreviation for

\titleformat{name=\section} ...

Let's suppose that we'd like a layout with titles in the outer margin. We may set something like

```
\titleformat{name=\section,page=even}[leftmargin]
  {\filleft\scshape}{\thesection}{.5em}{}
\titleformat{name=\section,page=odd}[rightmargin]
```
{\filright\scshape}{\thesection}{.5em}{}

Since the page information is written to the aux file, at least two runs are necessary to get the desired result.

The "number" version is usually fine when generating unnumbered variants since removing the label is the only change required in most cases, but if you need some special formatting, there is the numberless key which defines an alternative version for sections without numbers (namely those with level below secnumdepth, in the front and back matters and, of course, the starred version). For instance

```
\titleformat{name=\section}{...% The normal definition follows
\titleformat{name=\section,numberless}{...% The unnumbered
% definition follows
```
Neither *(label)* nor *(sep)* are ignored in numberless variants.

These keys are available to both \titleformat and \titlespacing. By using page in one (or both) of them, odd and even pages will be formatted differently. Actually, "even" and "odd" are well established LATEX terms, but misleading. In one side printing the "odd" pages refer to "even" pages as well (cf. \oddsidemargin.)

If you intend to create different odd/even *and* different numbered/unnumbered versions, it's recommended defining the four variants.

If you remove the page specifier from a sectioning command you must remove the .aux file.

#### <span id="page-8-0"></span>**3.9. Creating new levels and changing the class**

While the shapes and the like modify the behaviour of titles related to the surrounding text, title classes allow to change the generic behaviour of them. With the help of classes you may insert, say, a new subchapter level between chapter and section, or creating a scheme of your own. *Making a consistent scheme and defining all of related stuff like counters, macros, format, spacing and, if there is a TOC, TOC format is left to the responsibility of the user.* There are three classes: page is like the book \part, in a single page, top is like \chapter, which begins a page and places the title at the top, and straight is intended for titles in the middle of text.<sup>[16](#page-8-1)</sup>

```
\titleclass{\name}}{\class}}
\titleclass{\name}}{\class}}[\sup-level
```
If you don't use the optional argument, you just change the  $\langle class \rangle$  of  $\langle name \rangle$ . For example:

\titleclass{\part}{straight}

makes part of straight class.

When the second form is used, the level number is the following of  $\langle \textit{sup-level} \rangle$ . For example:

<span id="page-8-1"></span><sup>&</sup>lt;sup>16</sup>There is an further class named part to emulate the article \part, but you should not use it at all. Use the straight class instead. Remember that some features rely in these classes and that titlesec does not change by default the definition of \part and \chapter.

```
\titleclass{\subchapter}{straight}[\chapter]
\newcounter{subchapter}
\renewcommand{\thesubchapter}{\Alph{subchapter}}
```
creates a level under chapter (some additional code is shown as well, but you must add to it the corresponding \titleformat and \titlespacing settings).<sup>[17](#page-9-3)</sup> If the chapter level is 0, then the subchapter one is 1; the levels below are increased by one (section is 2, subsection is 3, and so on).

There are two sectioning commands which perform some extra actions depending of its name and ignoring the class:

- \chapter logs the string defined in \chaptertitlename and the matter is taken into account.
- \part does not encapsulates the label in the toc entry, except if you use the newparttoc option.

loadonly (Package option)

Now, you want to create your sectioning commands from scratch. This package option ignores any previous definitions, if any, and hence removes the possibility of using the option described in "Quick Reference." Then you use the titlesec tools, and define the corresponding counters and labels.

#### $\tilde{\tau}$  \titleclass{ $\langle name \rangle$ } [ $\langle top\text{-}num \rangle$ ] { $\langle class \rangle$ }

Here, the *\name*} title is considered the top level, with  $\langle top\text{-}num \rangle$  level number (typically 0 or −1). It should be used only when creating sectioning commands from scratch with the help of loadonly, and there must be exactly one (no more, no less) declaration of this kind. After it, the rest of levels are added as explained above.

### <span id="page-9-0"></span>**4. Additional Notes**

This part describes briefly some LATEX commands, useful when defining sectioning titles.

#### <span id="page-9-1"></span>**4.1. Fixed Width Labels**

The \makebox command allows to use fixed width label, which makes the left margin of the actual title (not the label) to lie in the same place. For instance (only the relevant code is provided):

```
\titleformat{\section}
 \{.\,.\}{\mathbbS}[2em]{\thesection}}{}
```
See your LATEX manual for further reference on boxing commands.

#### <span id="page-9-2"></span>**4.2. Starred Versions**

The use of sectioning commands in the starred version is strongly discouraged. Instead, you can use a set of markup oriented commands which are easy to define and modify, if necessary. Thus, you can test different layouts before choosing amongst them.

Firstly remember that if you say

```
\setcounter{secnumdepth}{0}
```
sections will be not numbered but they will be included in both toc and headers.

Now, let's suppose that you want to include some sections with a special content; for example, a section (or more) with exercises. We will use an environment named exercises whose usage is:

```
\section{A section}
Text of a normal section.
\begin{exercises}
\section{Exercises A}
Some exercises
```
<span id="page-9-3"></span><sup>&</sup>lt;sup>17</sup>Regarding counters, the remreset package can be useful.

```
\section{Exercises B}
Some exercises
\end{exercises}
```
The following definition suppresses numbers but neither toc lines nor headers.

```
\newenvironment{exercises}
  {\setcounter{secnumdepth}{0}}
  {\setcounter{secnumdepth}{2}}
```
The following one adds a toc line but headers will remain untouched:

```
\newenvironment{exercises}
 {\setcounter{secnumdepth}{0}%
 \renewcommand\sectionmark[1]{}}
 {\setcounter{secnumdepth}{2}}
```
The following one updates the headers but there will be no toc line:

```
\newenvironment{exercises}
 {\setcounter{secnumdepth}{0}%
 \addtocontents{toc}{\protect\setcounter{tocdepth}{0}\ignorespaces}}
 {\setcounter{secnumdepth}{2}%
 \addtocontents{toc}{\protect\setcounter{tocdepth}{2}\ignorespaces}}
```
(I find the latter a bit odd in this particular example; the first and second options are more sensible. The \ignorespaces is not very important, and you needn't it unless there is unwanted space in the toc.)

That works with standard classes, but if you are using fancyhdr or titlesec to define headers you need further refinement to kill the section number. In titlesec that's accomplished with \ifthesection (see below).

As you can see, there are no \addcontentsline, no \markboth, no \section\*, just logical structure. Of course you may change it as you wish; for example if you decide that these sections should be typeset in small typeface, include \small, and if you realize that you don't like that, remove it.

While the standard LATEX commands are easier and more direct for simple cases, I think the proposed method above is far preferable in large documents.

#### <span id="page-10-0"></span>**4.3. Variants**

Let's suppose we want to mark some sections as "advanced topics" with an asterisk after the label. The following code does the job:

```
\newcommand{\secmark}{}
\newenvironment{advanced}
  {\renewcommand{\secmark}{*}}
 {}
\titleformat{\section}
  \{.\,.\, \}{\thesection\secmark\quad}{..}{..}
```
#### To mark the sections write

```
\begin{advanced}
\section{...}
...
\end{advanced}
```
That marks sections but not subsections. If you like being redundant and marking the subsection level as well, you must define it accordingly.

#### <span id="page-11-0"></span>**4.4. Putting a Dot after the Section Title**

Today this styling is not used, but formerly it was fairly common. The basic technique was described above, but here is a reminder:

```
\newcommand{\periodafter}[1]{#1.}
\titleformat{\section}
 \{\ldots\}{\thesection}{..}{..\periodafter}
```
If you had to combine that dot with some command (perhaps an underlining), you can say:

```
\newcommand{\periodafter}[2]{#1{#2.}}
\titleformat{\section}
\{.\,\}{\thesection}{..}{..\periodafter{\ul}} % \ul from soul package
```
You might prefer the package option explicit.

# <span id="page-11-1"></span>**5. Page Styles**

As a part of this package a set of commands are provided for one-step headline and footline settings. Those page styles has been designed to work with sectioning related information; you shouldn't use to create headers with the first an last entry of a page in a dictionary, for example (you could, but it's more complicated than with fancyhdr).

It works with standard classes and many others; however, additional LATEX layout adjustments could be necessary in some of them (for instance the AMS classes).<sup>[18](#page-11-3)</sup> For using them, set the following package option:[19](#page-11-4)

pagestyles

Once that has been done, you can define your own page styles and then activate them.<sup>[20](#page-11-5)</sup>

#### <span id="page-11-2"></span>**5.1. Defining Page Styles**

```
\langlenewpagestyle{\langlename}}[\langleglobal-style}]{\commands}
\renewpagestyle{\langle name \rangle}[\langle global-style \rangle]{\langle commands \rangle}
```
Defines a new style or redefines an existing one, named  $\langle name \rangle$ . For convenience, end of lines are ignored, and you needn't "hide" them with  $\S$ <sup>[21](#page-11-6)</sup>

 $\langle global-style \rangle$  is any command to be applied to both footlines and headlines. Fragile commands are allowed.

In *(commands)* you can use (these commands are local to a page style, i.e., defining them directly in the preamble will not work because the page style settings will override them):

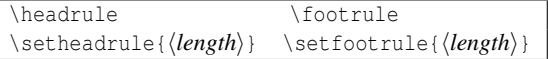

If you want a rule below the headline and above the footline. You may also set their width directly with the commands  $\setminus$  setheadrule and  $\setminus$  setfootrule. (For instance,  $\setminus$  setheadrule $\setminus$ .4pt} which is, by the way, the default value.)

<span id="page-11-4"></span><span id="page-11-3"></span><sup>18</sup>Two columns layout requires the fix2col package by David Carlisle.

<sup>&</sup>lt;sup>19</sup>The way page styles works have been reimplemented in full in release 2.3. However, in most of cases you won't notice it at all.

<span id="page-11-5"></span> $^{20}$ Page styles so defined cannot be used with \thispagestyle except if the surrounding page style has been defined with titlesec, too

<span id="page-11-6"></span><sup>&</sup>lt;sup>21</sup>Even if marks should be reserved to pass information to headers, some classes, like AMS ones, introduce additional code. When redefining the plain style of AMS classes, you must add the following line: \qlobal\topskip\normaltopskip.

```
\makeheadrule \makefootrule
```
These commands are used by titlesec to typeset the rules. If there is no rule, both commands are empty (this value is the default). \setheadrule{*dim*} just stands for

\renewcommand{\makeheadrule}{\rule[-.3\baselineskip]{\linewidth}{d}}

unless if *dim* is 0 pt, which empties \makeheadrule (and similarly \setfootrule).

You can access the total head/foot width with  $\lambda$ linewidth but the box enclosing the rule is in fact dimensionless. Hence, you must be concerned with the rule placement only. Its baseline is the same as that of the head/foot. That means that the material to be used as rule should be raised or lowered with \raisebox, the lifting argument in \rule or by using sensible coordinates in picture, for instance. That makes easy to place material above *and* below. For instance, the following code creates a headline with a black bold line above and a red rule below (the color package is required):

```
\renewcommand{\makeheadrule}{%
    \makebox[0pt][l]{\rule[.7\baselineskip]{\linewidth}{0.8pt}}%
    \color[named]{Red}%
    \rule[-.3\baselineskip]{\linewidth}{0.4pt}}
```
Of course, the material to be used as rule is not restricted to actual rules; pictures and leaders, for instance, are allowed, too.

```
\sethead[\even-left}][\even-center}][\even-right}]
                  \{\langle odd\text{-left}\rangle\}\{\langle odd\text{-center}\rangle\}\{\langle odd\text{-right}\rangle\}\setfoot[\langle even\text{-}left\rangle][\langle even\text{-}center\rangle][\langle even\text{-}right\rangle]\{\langle odd\text{-}left\rangle\}\right{\langle odd\text{-}center\rangle\}\
```
Set the corresponding part in heads and foots. The optional arguments are all or none. If no optional arguments are given the odd-page settings applies to both even and odd pages. A couple of starred variant ( $\setminus$ setfoot $\star$ ,  $\setminus$ sethead $\star$ ) reverses the order of the settings for even pages (obviously, if you use them, the optional arguments are not allowed). In the arguments of \sethead/\setfoot and because of its one-step mechanism, we must distinguish between two groups of commands. The first one are those saved when the marks are sent, with information related to sections, and includes:

- \thechapter, \thesection...
- \chaptertitle, \sectiontitle... which print the chapter, section... title.
- \ifthechapter{ $\{true\}$ }{ $\{false\}$ , \ifthesection{*{true*}}{*{false}*}. . . which expands to *{true*} except if the corresponding title lacks of label or there is no title yet after the superior level (for example, between \chapter and a subsequent \section).
- Any other command or value "registered" as "mark." (See below.)

The second group are those expanded in every page, and includes:

- \thepage.
- Any other command not included in the previous items.

#### \setmarks{\*primary*}}{\secondary}}

Sets which \...title commands are to be defined, and when the marks are updated. For example \setmarks{chapter}{section} means that:

- \chaptertitle and \sectiontitle are the allowed titles in heads,
- \sectiontitle is reset in \chapter,
- \ifthechapter and \ifthesection are valid tests, and

• Marks are updated in \chapter and \section.

By default it is \setmarks{chapter}{section} but \setmarks{section}{subsection} in article class. \setmarks may be used outside  $\langle$  (re)newpagestyle to set the default to be used in newly defined and redefined page styles. Use it before \pagestyle.

Note that  $\mathbb{R}$  is a command to set the myheadings marks and here does not make sense. In fact, using it can lead to unpredictable results. Anyway, using directly the marking commands is discouraged (see sec. [4.2\)](#page-9-2) but if you need them, you may use them as in:

\chapter\*{My Chapter} \chaptermark{My Chapter}

#### <span id="page-13-0"></span>**5.2. Additional Settings**

```
\widenhead[\even-left}][\even-right}]{\odd-left}}{\odd-right}}
\widenhead*{\even-right}/\/odd-left}/}{\even-left}/\/odd-right}}
```
Makes the head/foot lines wider. The extra width is asymmetrically added and hence the two [four] arguments. Like \sethead, the starred version reverses the setting for even pages—for example, \widenhead\*{0pt}{6pc} is the same as \widenhead[6pc][0pt]{0pt}{6pc}.

#### <span id="page-13-1"></span>**5.3. Running heads with floats**

#### psfloats (Package option.)

This package option activates the commands described in this section.<sup>[22](#page-13-2)</sup>

2.6 The commands below now have a new argument to allow extra stuff in running heads/foots. This change is backward compatible—just preserve the old name floatps, which is deprecated, if you want the old behaviour.

```
\setfloathead*{.}{.}{(extra}}[\which-floats}]
\setfloathead[.][.][.]{.}{.}{.}{(extra}}[\langlewhich-floats}]
(Similarly \setfloatfoot.)
```
The arguments with a dot are similar to those of \sethead. The final argument says that head is used when there is a float of the specified types (default is  $tp$  in headers, and bp in footers). For example:

```
\newpagestyle{main}{%
  \sethead ... your definition
  \setfoot ... your definition
  \headrule
 \footrule
 \setfloathead{}{}{}{\setheadrule{0pt}}[p]
 \setfloatfoot{}{}{}{\setfootrule{0pt}}[p]}
```
removes the header/footer on float pages, including the rules.

```
\nextfloathead*{.}{.}{.}{(extra}}[\which-floats}]
\nextfloathead[.][.][.]{.}{.}{.}{(extra)}[(which-floats)]
(Similarly \nextfloatfoot.)
```
You may force a header (respectively footer) when a certain float is the first top (respectively last bottom) one with those commands, where the arguments with a dot are similar to those of \sethead, just before the corresponding float. Those commands are used by themselves, without putting them inside  $\langle$  (re) newpagestyle.

<span id="page-13-2"></span> $^{22}$ It redefines some internal LAT<sub>EX</sub> commands and there could be incompatibilities with other packages modifying the same commands. That's the very reason these commands are loaded only optionally.

#### <span id="page-14-0"></span>**5.4. Marks**

outermarks innermarks topmarks botmarks (Package options)

innermarks is the default in LATEX, with bottom marks in even pages and first marks in odd pages. More convenient is outermarks, with top marks in even pages and bottom marks in odd pages; it's the more usual system in technical works and it's described in *The T<sub>E</sub>Xbook*, p. 259. Both of them are intended for two side printing; topmarks/botmarks are intended for one side printing with top/bot marks in every page (they can be used in two side printing as well).<sup>[23](#page-14-2)</sup>

```
\bottitlemarks \toptitlemarks \firsttitlemarks \nexttoptitlemark
\outertitlemarks \innertitlemarks
```
One of the cooler features added to page styles is the possibility of selecting which marks are used in subsequent macros. These commands set from which mark the values of \thesection,  $\setminus$ sectiontitle, etc. will be taken. You can use freely in your headers; <sup>[24](#page-14-3)</sup> just for fun, the following header shows the section label from three of these marks:

```
\newpagestyle{funny}{
  \sethead{Top is \toptitlemarks\thesection}
          {First is \firsttitlemarks\thesection}
          {Bot is \bottitlemarks\thesection}}
```
\outertitlemarks is the default value when the outermarks package option is set, \toptitlemarks when topmarks is set, and so on. \innertitlemarks is the default value in LATEX and in this package if none of those option is used. A further set of marks is provided with \nexttoptitlemarks which provides a bottom mark with the values of the top mark of the next page (straight class only); by picking some value from it and comparing with the corresponding value of the \bottitlemarks you may know if a section continues in the next page. Of course, these commands will not be used very often.

\newtitlemark{\macro-name}} \newtitlemark\*{\variable-name}

> Add a macro or a variable to the list of "marks" to be saved. The macro must be parameterless, and the variable should be in TEX form (which is the same in lengths but not in counters—the latter take the form \c@\*counter*}).

#### <span id="page-14-1"></span>**5.5. A couple of examples**

Because of the way marks are handled, special constructions like this are allowed:

```
\newpagestyle{main}[\small\sffamily]{
 \sethead [\textbf{\thepage}]
           [\textsl{\chaptertitle}]
           [[\toptitlemarks\thesection--\bottitlemarks\thesection]
           {\toptitlemarks\thesection--\bottitlemarks\thesection]}
           {\textsl{\sectiontitle}}
           {\textbf{\thepage}}}
```
As you can see, the range of sections in a page \thesection is printed in both left and right heads. Of course, this example should be fine tuned to collapse the ranges if there is a single section in a page, but it gives a hint of how to get stunning headers.

In this document, the following styles are used:

<span id="page-14-2"></span><sup>23</sup>outermarks does not work well in conjunction with explicit \<section>mark commands. The top marks mechanism fails just after explicit page breaks.

<span id="page-14-3"></span> $24$ Not exactly: top marks must not be used in the page where a chapter begins, except by overriding the default definition and making it of top class.

```
\widenhead{2.1pc}{0pc}
\renewpagestyle{plain}[\small\sffamily\slshape]{
  \footrule
  \setfoot{}{\thepage}{}}
\newpagestyle{myps}[\small\sffamily\slshape]{
  \headrule
  \sethead{Titlesec}{\sectiontitle}{\thepage}}
```
The following definitions provide page styles similar to those of Lamport's LATEX book (with the calc package):

```
\widenhead*{0pt}{\marginparsep + \marginparwidth} % symmetrically
\renewpagestyle{plain}{}
\newpagestyle{latex}[\bfseries]{
 \headrule
 \sethead[\thepage][][\chaptertitle]
          {\thesection\ \sectiontitle}{}{\thepage}}
\pagestyle{latex}
```
# <span id="page-15-0"></span>**6. Final comments**

• Only a \footnote command is allowed in titles, but it will work. However, the footnote mark is not removed from toc entries or running headings; for that use

\usepackage[stable]{footmisc}

• The page styles have been reimplemented in full in version 2.3. Most of previous definition will work with the current code, even if many things have changed. In particular, headers using just \the... and \...title commands, besides \usepage and formatting commands still work. Now, pagestyles should be loaded explicitly with the pagestyles option, but if it is not given and the three basic commands are used, the page styles macros are loaded with a warning. The new code overcomes the limitations of previous releases, fixes some bugs (the incompatibility between top marks and floats, for example), and adds new features.

# <span id="page-15-1"></span>**7. Contents: The titletoc package**

This package is a companion to the titlesec package and it handles toc entries. However, it's an independent package and you can use it alone. The philosophy is similar to that of titlesec—instead of hooking the commands as defined by standard LATEX and classes, there are new commands which you can format the toc entries with in a generic way. That means that you have to learn just two new basic command and a couple of tools, no more, and that you have access to new features. Paragraph format and fonts are set with commands like  $\,\$  hakebox,  $\l{large}$ ,  $\it{ishape}$ , and so on, and entries are not shaped in any fashion because they are pretty free form.

The behaviour of entries defined with titletoc are different at some points to that created with the standard commands. In particular:

- Pages are never broken between entries if the first one is of an higher level than the second one as, for instance, between a section and a subsection. If both of them are of the same level, the break is allowed, and if the first is lower than the second, it's considered a good place for a page break.
- The symbols in the leaders are not centered but flushed right. That is usually more convenient.

I would like to note that no attempt to handle tocs can be complete because the standard  $E$ Fr $X$ commands write directly some formatting commands which cannot be removed. This is particularly important in lists of figures and tables, and in the \part command.<sup>[25](#page-15-2)</sup>

<span id="page-15-2"></span> $^{25}$ But some of these issues are fixed by titlesec.

## <span id="page-16-0"></span>**7.1. A ten-minute guide to titletoc**

Toc entries are treated as rectangular areas where the text and probably a filler will be written. Let's draw such an area (of course, the lines themselves are not printed):

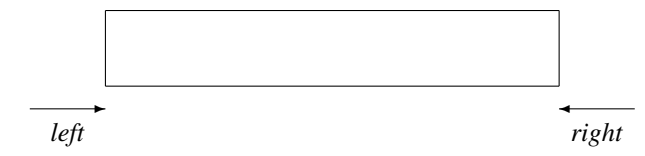

The space between the left page margin and the left edge of the area will be named  $\langle left \rangle$ ; similarly we have  $\langle right \rangle$ . You are allowed to modify the beginning of the first line and the ending of the last line. For example by "taking up" both places with  $\hbar$  space\*{2pc} the area becomes:

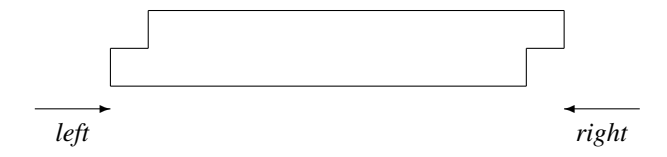

And by "clearing" space in both places with  $\hbar$ space\*{-2pc} the area becomes:

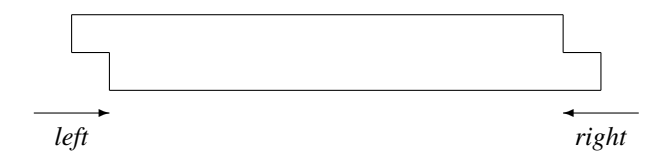

If you have seen tocs, the latter should be familiar to you– the label at the very beginning, the page at the very end:

```
3.2 This is an example showing that toc
    entries fits in that scheme . . . . 4
```
All you need is to put these elements in the right way. If you have reserved the space with  $\hbar$ space\*{-2pc}, simply put a box 2 pc width containing the section label or page so that this space will be retrieved; this layout is used so often that two commands are provided which does that for you:

- \contentslabel{ $\langle length \rangle$ } creates the space at the beginning and prints the section number.
- \contentspage creates a space at the end of length  $\langle right \rangle$  and prints the page number aligned at the right.

Now, we are about to show the three basic commands:

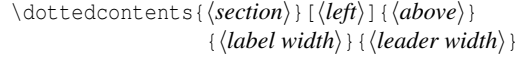

Here:

- $\bullet$   $\langle section \rangle$  is the section name without backslash: part, chapter, section, etc. figure and table are allowed, too. (The backlash is omitted because we are dealing with the concept and not the \part, \section, etc. macros themselves. Furthermore, figure and table are environments.)
- $\bullet$   $\langle above \rangle$  is code for the global formatting of the entry. Vertical material is allowed. At this point the value of \thecontentslabel (see below) is known which enables you to take decisions depending on its value (with the help of the ifthen package). You may use the titlesec  $\tilde{\tau}$ \filright, \filcenter and \fillast commands.
- $\cdot$   $\langle$  *left* $\rangle$  even if bracketed is currently mandatory and it sets the left margin from the left page margin.
- $\bullet$   $\langle$ *label width* $\rangle$  is the width of the space created for the label, as described above.
- $\bullet$   $\langle$ *leader width* $\rangle$  is the width of the box containing the char to be used as filler, as described below.

The definitions for section and subsection entries in the book class are roughly equivalent to:

```
\contentsmargin{2.55em}
\dottedcontents{section}[1.5em]{}{2.3em}{1pc}
\dottedcontents{subsection}[3.8em]{}{3.2em}{1pc}
```

```
\titlecontents{\section}}[\left}]{\above}}
                            \{\langle before\ with\ label\rangle\}\ \{\langle before\ without\ label\rangle\}\{\langle \text{filter and page} \rangle\} [\langle \text{after} \rangle]
```
Here  $\langle section \rangle$ ,  $\langle left \rangle$  and  $\langle above \rangle$  like above, and

- $\langle \text{before with label} \rangle$  is in horizontal mode and it will be used just before the entry title. As in \titleformat, the last command can take an argument with the title.
- $\langle before without label \rangle$  is like the above if there is, well, no label.
- $\phi$  *(filler and page)* is self explanatory. Fillers are created with the \titlerule command which is shared by that package and titlesec. However, when used in this context its behaviour changes a little to fit the needs of toc leaders.<sup>[26](#page-17-0)</sup> You might prefer a \hspace instead.
- And finally  $\langle after \rangle$  is code following the entry for, say, vertical space.

When defining entries, use  $\ddot{\text{d}}$  addvspace if you want to add vertical space, and  $\ddot{\text{d}}$  instead of  $\ddot{\text{d}}$ line breaks.

This command can be used in the middle of a document to change the format of toc/lot/lof entries at any point. The new format is written to the toc file and hence two runs are necessary to see the changes.

#### \contentsmargin{ $\langle \textit{right} \rangle$ }

The value set is used in all of sections. If you are wondering why, the answer is quite simple: in most of cases the  $\langle right \rangle$  margin will be constant. However, you are allowed to change it locally in the h*before*i arguments. Note as well that the default space in standard classes does not leave room to display boldfaced page number above 100 and therefore you might want to set a larger margin with this command.

The book class formats section entries similarly (but not equally) to:

```
\titlecontents{section}
                  [1.5em]
                  {}
                  {\contentslabel{2.3em}}
                  {\hbox{\sf \{hspace}}\, {\hbox{\sf \{l}}\, 2.3em\}}{\titlerule*[1pc]{.}\contentspage}
```
Compare this definition with that given above and you will understand how \dottedcontents is defined.

Although standard classes use font dependent units (mainly em), it's recommended using absolute ones (pc, pt, etc.)

<span id="page-17-0"></span> $^{26}$ For T<sub>E</sub>Xnicians, the default \xleaders becomes \leaders.

#### <span id="page-18-0"></span>**7.2. And more**

Strict typographical rules state that full text lines shouldn't surpass the last dot of the leaders; ideally they should be aligned. Surprisingly enough, T<sub>E</sub>X lacks of a tool for doing that automatically—when you fill a box with leading dots, they can be centered in the box with the \cleaders primitive , "justified" with \xleaders or aligned with the outermost enclosing box with \leaders, but there is no way to align them with the "current" margin.

So, the only way to get a fine layout is by hand. To do , you can use the an optional argument in the \contentsmargin command whose syntax in full is the following:

#### \contentsmargin[\*correction*\]{\*right*\}

The  $\langle correction \rangle$  length is added to the  $\langle right \rangle$  one in all of lines except the last one, where the leaders are placed. For instance, if the text lines are 6 pt longer than the last dot, you should rewrite the \contentsmargin command to add a  $\langle correction \rangle$  of 6 pt.<sup>[27](#page-18-1)</sup> Unlike the standard LAT<sub>EX</sub> tools, the  $\text{title*} command has been designed so the *correction* will have the minimum value possible.$ 

#### \thecontentslabel \thecontentspage

Contains the text with the label and the page with no additional formatting, except written by the class.

```
\contentslabel[\{format\}]{\{space\}}
\contentspage[\format}
```
As described above, but with different *(format)s*. The defaults are just *\thecontentslabel* and \thecontentspage, respectively.

\contentspush{\*text*}}

Prints the  $\langle text \rangle$  and increases  $\langle left \rangle$  by the width of  $\langle text \rangle$ , is similar to the hang shape of titlesec.

```
\titlecontents*{\section}}[\left}]{\above}}
                                \{\langle before\ with\ label\rangle\}\ \{\langle before\ without\ label\rangle\}\{\langle \text{filter and page} \rangle\} [\langle \text{separator} \rangle]
                         or ... { \langle filler and page} } [\langle separator}] [\langle end\rangle]
                         or ... { \langle filler and page} \} [\langle begin \rangle] [\langle separation \rangle] [\langle end \rangle]
```
This starred version groups the entries in a single paragraph. The  $\langle separator \rangle$  argument is the separator between entries, and there is a further optional argument with an ending punctuation. For example, this document sets:

```
\titlecontents*{subsection}[1.5em]
  {\scriptstyle\{\verb|small|}}{\thecontentslabel. }
  {}
  {, \thecontentspage}
  [ . - - -] [ . ]
```
whose result is showed in the contents at the very beginning of this document. Note the paragraph format must be written in the  $\langle above \rangle$  argument.

Let's explain how the optional arguments works. First note the number of them determines their meaning—since there should be a separator between entries this one is always present; on the other hand,  $\langle begin \rangle$  is rarely used and hence it has the lowest "preference." The simplest case is when the titles are of the same level; in this case the  $\langle$ sep $\rangle$  and the  $\langle$ end $\rangle$  parameters (which default to empty) are

<span id="page-18-1"></span> $27$ Usefully, many dvi previewers allow to get the coordinates of the pointed location.

inserted between consecutive entries and at the end of the block, respectively. (*before*) is executed just once at the very beginning of the block and its declarations are local to the whole set of entries.

Let's now suppose we want to group entries of two levels; in this case a nesting principle applies. To fix ideas, we will use section and subsection. When a subsection entry begins after a section one,  $\langle before \rangle$  is executed and  $\langle begin \rangle$  of subsection is inserted, which should contain text format only. Then subsections are added inserting separators as explained above. When a section arrives, the ending punctuation of subsection and the separator of section is added (except if the block is finished by a subsection, where the ending of section is added instead). We said "after a section" because a subsection never begins a block.<sup>[28](#page-19-1)</sup> The subsection entries are nested inside the section ones, and declarations are again local.

An example will illustrate that.

```
\titlecontents*{section}[0pt]
   {\sumall\times}{}}{}
   {}[ \textbullet\ ][.]
\titlecontents*{subsection}[0pt]
   {\begin{array}{c} {\begin{array}{c} {\scriptstyle \{ \} \end{array}} }{, \thecontentspage}[ (][. ][)]
```
#### produces something similar to:

*The first section • The second one • The third one* (A subsection in it, 1. Another, 2) *• A fourth section* (A subsection in it, 1. Another, 2)*.*

#### $\{\text{connectsuse}\}\$

Makes titletoc aware of the existence of a contents file with  $\langle ext \rangle$  extension. Mainly, it makes sure that the command \contentsfinish is added at the end of the corresponding contents (and which must be added at the end of tocs made by hand). The package performs

\contentsuse{figure}{lof} \contentsuse{table}{lot}

#### leftlabels rightlabels (Package options)

These package options set how the labels are aligned in \contentslabel. Default is rightlabels. With leftlabels the default  $\{format\}$  for  $\mathrm{slabel}$  becomes  $\mathrm{slabel}$  enspace.

#### dotinlabels (Package option)

With this package option, a dot is added after the label in \contentslabel.

#### <span id="page-19-0"></span>**7.3. Partial TOC's**

\startcontents[(kind)]

At the point where this command is used, a partial toc begins. The  $\langle kind \rangle$  argument allows different sets of tocs and it defaults to default. These sets may be intermingled, but usually will be nested. For example, you may want two kinds of partial tocs: by part and by chapter (besides the full toc, of course). When a part begins, write \startcontents[parts], and when a chapter

\startcontents[chapters]. This way a new toc is started at each part and chapter.<sup>[29](#page-19-2)</sup>

$$
\begin{array}{|c|c|}\n\hline \text{stopcontents} [\langle kind \rangle] \\
\hline \text{resumecontents} [\langle kind \rangle]\n\end{array}
$$

Stops the partial toc of  $\langle kind \rangle$  kind, which may be resumed. Since partial contents are stopped by \startcontents if necessary, you won't use those macros very often.

<span id="page-19-1"></span><sup>28</sup>In rare cases that could be necessary, yet.

<span id="page-19-2"></span><sup>29</sup>*All* partial tocs are stored in a single file with extension .ptc.

#### $\phi$ intcontents[ $\langle kind \rangle$ ]{ $\langle prefix \rangle$ }{ $\langle top \rangle$ }{ $\langle init-code \rangle$ }

Print the current partial toc of  $\langle kind \rangle$  kind. The format of the main toc entries are used, except if there is a  $\langle prefix \rangle$ . In such a case, the format of  $\langle prefix \rangle$ *(level)* is used, provided it is defined. For example, if prefix is l and the format of lsection is defined, then this definition will be used; otherwise, the format is that of section. The  $\langle top \rangle$  parameter sets the top level of the tocs—for a part toc it would be 0 (chapter), for a chapter toc 1 (section), and so on. Finally,  $\langle init-code \rangle$  is local code for the current toc; it may be used to change the tocdepth value or \contentsmargin, for instance.

A simple usage might look like (provided you are using titlesec as well):

```
\titleformat{\chapter}[display]
  {...}{...}{...} % Your definitions come here
  [\vspace*{4pc}%
   \startcontents
   \printcontents{1}{1}{\setcounter{tocdepth}{2}}]
\titlecontents*{lsection}[0pt]
  {\sum_l{\text{shape}}}{}{}[ \textbullet\ ][.]
```
The included entries are those in the level from 1 to 2 inclusive.

### <span id="page-20-0"></span>**7.4. Partial lists** 2.6

You may want to create partial LOFs and LOTs. The systax is similar to that of partial TOCs and what was said for them can be applied here. The commands are:

```
\text{startlist}(\text{kind})]{\list}}
\setminusstoplist[\langle kind \rangle]\{ \langle list \rangle \}\text{resumelist}(\text{kind})]{\langle \text{list} \rangle}
\phi<sup>{</sup>hrintlist<sup>{</sup>kind}}{\list}}{\prefix}}{\init-code}}
```
Here *list*) is either lof or lot. Note as well \printlist does not have the  $\langle top \rangle$  argument, because figures and tables have not levels. Currently (version 2.8), only these two floats are supported, but in a future release support for more kinds of floats will be added. Unfortunately, many classes write some formatting commands to these lists (more precisely, \addvspaces in chapters); I'm still not sure how to remove these commands without removing as well others which can be wanted, but for the time being a quick trick to remove these spaces is to redefine  $\ad{\omega$  space in the  $\langle init-code\rangle$  with \renewcommand\addvspace[1]{}.

#### <span id="page-20-1"></span>**7.5. Examples**

```
\titlecontents{chapter}
              [0pt]
              {\addvspace{1pc}%
               \itshape}%
              {\contentsmargin{0pt}%
               \bfseries
               \makebox[0pt][r]{\huge\thecontentslabel\enspace}%
               \large}
              {\contentsmargin{0pt}%
               \large}
              {\quad\thepage}
              [\addvspace{.5pc}]
```
The chapter number is out at the edge of the page margin, in a font larger than the font of the title. If the chapter lacks of number (because, say, it is the preface or the bibliography) it is not boldfaced. The page number follows the title without fillers, but after an em-space.

```
\titlecontents{chapter}
              [3pc]
              {\addvspace{1.5pc}%
```

```
\filcenter}
{CHAPTER \thecontentslabel\\*[.2pc]%
\hbaruge}
{\huge}
{} % That is, without page number
[\addvspace{.5pc}]
```
The chapter title is centered with the chapter label on top of it. There is no page number.

#### <span id="page-21-0"></span>**7.6. Inserting a figure in the contents**

The \addtocontents command is still available and you may use it to perform special operation, like inserting a figure just before or after of an entry. Sadly, fragile arguments are not allowed and writing complex code could be a mess. The trick is to define a command to perform the required operations which in turn is written with \protect.

Let's suppose that we want to insert a figure before an entry.

```
\newcommand{\figureintoc}[1]{
 \begin{figure}
   \includegraphics{#1}%
 \end{figure}}
```
makes the dirty work.

In the place where a figure is inserted write:

\addtocontents{\protect\figureintoc{myfig}}

#### <span id="page-21-1"></span>**7.7. Marking entries with asterisks**

Let's now resume a problem explained in relation with titlesec: marking sections with asterisks to denote an "advanced topic" unless that the star should be printed in the toc as well. Here is the code:

```
\newcommand{\secmark}{}
\newcommand{\marktotoc}[1]{\renewcommand{\secmark}{#1}}
\newenvironment{advanced}
  {\renewcommand{\secmark}{*}%
   \addtocontents{toc}{\protect\marktotoc{*}}}
  {\addtocontents{toc}{\protect\marktotoc{}}}
\titleformat{\section}
  \{\ldots\}{\thesection\secmark}{..}{..}
\titlecontents{section}[..]{..}
  {\contentslabel[\thecontentslabel\secmark]{1.5pc}}{..}{..}
```
# <span id="page-21-2"></span>**8. The titlesec philosophy**

Once you have read the documentation it should be clear that this is not a package for the casual user who likes the standard layout and wants to make simple changes. This is a tool for the serious typographer that has a clear idea of what layout wants and don't have the skill to get it. No attempt is made to improve your taste in section formatting.

#### <span id="page-21-3"></span>**9. Appendix**

The following examples will be illustrative. In this part, the  $\text{parskip}$  is 0 pt.

*10* This is an example of the section command defined below and, what's more, this is an example of the section command defined below

```
\titleformat{\section}[block]
 {\normalfont\bfseries\filcenter}{\fbox{\itshape\thesection}}{1em}{}
```
#### SECTION 11

# A framed title

 $\blacksquare$ 

```
\titleformat{\section}[frame]
  {\normalfont}
  {\filright
   \footnotesize
  \enspace SECTION \thesection\enspace}
  {8pt}
  {\Large\bfseries\filcenter}
```
#### *12. A Ruled Title*

\titleformat{\section} {\titlerule \vspace{.8ex}% \normalfont\itshape} {\thesection.}{.5em}{}

#### $13 -$

#### **Another Ruled Title**

```
\titleformat{\section}[block]
  {\normalfont\sffamily}
  {\thesection}{.5em}{\titlerule\\[.8ex]\bfseries}
```

```
• • • • • • • • • • • • • • • • • • • • • • • • • • • • • • • • • • • • • • • • • • • • •
14 The length of the "rule" above is that of the longest line in
```
 $\blacksquare$ 

this title increased by two picas

• • • • • • • • • • • • • • • • • • •

#### 15 This one is shorter

```
\titleformat{\section}[block]
  {\filcenter\large
   \addtolength{\titlewidth}{2pc}%
   \titleline*[c]{\titlerule*[.6pc]{\tiny\textbullet}}%
   \addvspace{6pt}%
   \normalfont\sffamily}
  {\thesection} {1em} {}
\titlespacing{\section}
  {5pc}{*2}{*2}[5pc]
```
#### SECTION 16

This is an example of the section command defined below and, what's more, this is an example of the section command defined below. Let us repeat it. This is an example of the section command defined below and, what's more, this is an example of the section command defined below

```
\titleformat{\section}[display]
```

```
{\normalfont\fillast}
```

```
{\scshape section \oldstylenums{\thesection}}
```

```
{1ex minus .1ex}
  {\sum_l}\titlespacing{\section}
  {3pc}{*3}{*2}[3pc]
```
THIS PART IS THE TITLE ITSELF and this part is the section body...

```
\titleformat{\section}[runin]
  {\normalfont\scshape}
  {}{0pt}{}
\titlespacing{\section}
  {\parindent}{*2}{\wordsep}
```
17. A Simple Example of the "wrap" Section Shape

Which is followed by some text to show the result. Which is followed by some text to show the result. Which is followed by some text to show the result. Which is followed by some text to show the result.

. . . . . . . . . . . . . . . . . . . . . . . . . . . . . . . . . . . . . . . . . . . . . . . . . . . . . . . . . . . . . . . . . . . . . . . . . . . . . . . .

Which is followed by some text to show the result. Which is followed by some text to show the result. Which is followed by some text to show the result.

 $\blacksquare$ 

**18. And another** Note how the text wraps the title and the space reserved to it is readjusted automatically. And that is followed by some text to show the result. Which is followed by some text to show the result.

```
\titleformat{\section}[wrap]
  {\normalfont\fontseries{b}\selectfont\filright}
  {\thesection.}{.5em}{}
\titlespacing{\section}
  {12pc}{1.5ex plus .1ex minus .2ex}{1pc}
```
§ 19. Old-fashioned runin title.—Of course, you would prefer just a dot after the title. In this case the optional argument should be [.] and the space after a sensible value (1em, for example).

 $\blacksquare$ 

```
\titleformat{\section}[runin]
  {\normalfont\bfseries}
  {\S\ \thesection.}{.5em}{}[.---]
\titlespacing{\section}
  {\parindent}{1.5ex plus .1ex minus .2ex}{0pt}
```
**Example of margin section**

Which is followed by some text to show the result. But don't stop reading, because the following example illustrates how to take advantage of other packages. The last command in the last argument can take an argument, which is the title with no additional command inside it. We just give the code, but you may try it by yourself. Thus, with the soul package you may say

 $\blacksquare$ 

```
\newcommand{\secformat}[1]{\MakeLowercase{\so{#1}}}
   % \so spaces out letters
\titleformat{\section}[block]
  {\normalfont\scshape\filcenter}
  {\thesection}
  {1em}
  {\secformat}
```
The margin title above was defined:

```
\titleformat{\section}[leftmargin]
  {\normalfont
   \titlerule*[.6em]{\bfseries.}%
   \vspace{6pt}%
   \sffamily\bfseries\filleft}
  {\thesection}{.5em}{}
\titlespacing{\section}
  {4pc}{1.5ex plus .1ex minus .2ex}{1pc}
```
 $\blacksquare$ 

The following examples are intended for chapters. However, this document lacks of \chapter and are showed using \sections with slight changes.

# CHAPTER 20

# The Title

 $\blacksquare$ 

```
\titleformat{\chapter}[display]
  {\normalfont\Large\filcenter\sffamily}
  {\titlerule[1pt]%
   \vspace{1pt}%
   \titlerule
   \vspace{1pc}%
   \LARGE\MakeUppercase{\chaptertitlename} \thechapter}
  {1pc}
  {\titlerule
   \vspace{1pc}%
   \Huge}
```
# CHAPTER XXI

# The Title

```
\renewcommand{\thechapter}{\Roman{chapter}}
\titleformat{\chapter}[display]
  {\bfseries\Large}
  {\filleft\MakeUppercase{\chaptertitlename} \Huge\thechapter}
  {4ex}
  {\titlerule
  \vspace{2ex}%
  \filright}
  [\vspace{2ex}%
  \titlerule]
```
### <span id="page-25-0"></span>**9.1. A full example**

Now an example of a complete title scheme follows.

```
\documentclass[twoside]{report}
\usepackage[sf,sl,outermarks]{titlesec}
% \chapter, \subsection...: no additional code
\titleformat{\section}
  {\LARGE\sffamily\slshape}
  {\thesection}{1em}{}
\titlespacing{\section}
  {-6pc}{3.5ex plus .1ex minus .2ex}{1.5ex minus .1ex}
\titleformat{\paragraph}[leftmargin]
  {\sffamily\slshape\filright}
  {}{}_{\{\}\{\}\{\}\}\titlespacing{\paragraph}
  {5pc}{1.5ex minus .1 ex}{1pc}
% 5+1=6, ie, the negative left margin in section
\widenhead{6pc}{0pc}
\renewpagestyle{plain}{}
\newpagestyle{special}[\small\sffamily]{
   \headrule
   \sethead[\usepage][\textsl{\chaptertitle}][]
           {}{\textsl{\chaptertitle}}{\usepage}}
\newpagestyle{main}[\small\sffamily]{
   \headrule
   \sethead[\usepage][\textsl{\thechapter. \chaptertitle}][]
           {}{\textsl{\thesection. \sectiontitle}}{\usepage}}
\pagestyle{special}
\begin{document}
---TOC\pagestyle{main}
---Body
```
\pagestyle{special}

---Index \end{document}

## <span id="page-25-1"></span>**9.2. Standard Classes**

Now follows, for your records, how sectioning commands of standard classes could be defined.

```
\titleformat{\chapter}[display]
  {\normalfont\hbox{\texttt{huge}}}\s = {\chaptertitlename\ \thechapter}{20pt}{\Huge}
\titleformat{\section}
  {\normalfont\Large\bfseries}{\thesection}{1em}{}
\titleformat{\subsection}
  {\normalfont\large\bfseries}{\thesubsection}{1em}{}
\titleformat{\subsubsection}
```

```
{\normalfont\normalsize\bfseries}{\thesubsubsection}{1em}{}
\titleformat{\paragraph}[runin]
  {\normalfont\normalsize\bfseries}{\theparagraph}{1em}{}
\titleformat{\subparagraph}[runin]
  {\normalfont\normalsize\bfseries}{\thesubparagraph}{1em}{}
\titlespacing*{\chapter} {0pt}{50pt}{40pt}
\titlespacing*{\section} {0pt}{3.5ex plus 1ex minus .2ex}{2.3ex plus .2ex}
\titlespacing*{\subsection} {0pt}{3.25ex plus 1ex minus .2ex}{1.5ex plus .2ex}
\titlespacing*{\subsubsection}{0pt}{3.25ex plus 1ex minus .2ex}{1.5ex plus .2ex}
\titlespacing*{\paragraph} {0pt}{3.25ex plus 1ex minus .2ex}{1em}
\titlespacing*{\subparagraph} {\parindent}{3.25ex plus 1ex minus .2ex}{1em}
```
#### <span id="page-26-0"></span>**9.3. Chapter Example**

A final example shows how to take advantage of the picture environment for fancy sectioning formats. Even with the simple tools provided by standard LATEX you may create impressive titles but you may devise more elaborated ones with, for instance, pspicture (PSTricks package) or by including graphics created with the help of external programs.

```
\usepackage[dvips]{color}
\usepackage[rigidchapters,explicit]{titlesec}
\DeclareFixedFont{\chapterfont}{T1}{phv}{bx}{n}{11cm}
\titlespacing{\chapter}{0pt}{0pt}{210pt}
% Most of titles have some depth. The total space is
% a bit larger than the picture box.
\titleformat{\chapter}[block]
  {\begin{picture}(330,200)}
  {\put(450,80){%
     \makebox(0,0)[rb]{%
       \chapterfont\textcolor[named]{SkyBlue}{\thechapter}}}
   \put(0,230){%
     \makebox(0,0)[lb]{%
       \Huge\sffamily\underline{Chapter \thechapter}}}}
  {0pt}
  {\put(0,190){\parbox[t]{300pt}{%
     \Huge\sffamily\filright#1}}}
  [\end{picture}]
```
(The exact values to be used depend on the text area, class, \unitlength, paper size, etc.)